Модуль обмена данными с ФОМС позволяет в автоматическом режиме отправлять данные на оплату в ФОМС и страховые компании в определенных приказами форматах, осуществлять автоматизированную поддержку приказов, касающихся планов госпитализации. На Рис. 1 приведено окно настройки тарифов. Поддерживается история тарифов, их изменение и дополнительные настройки

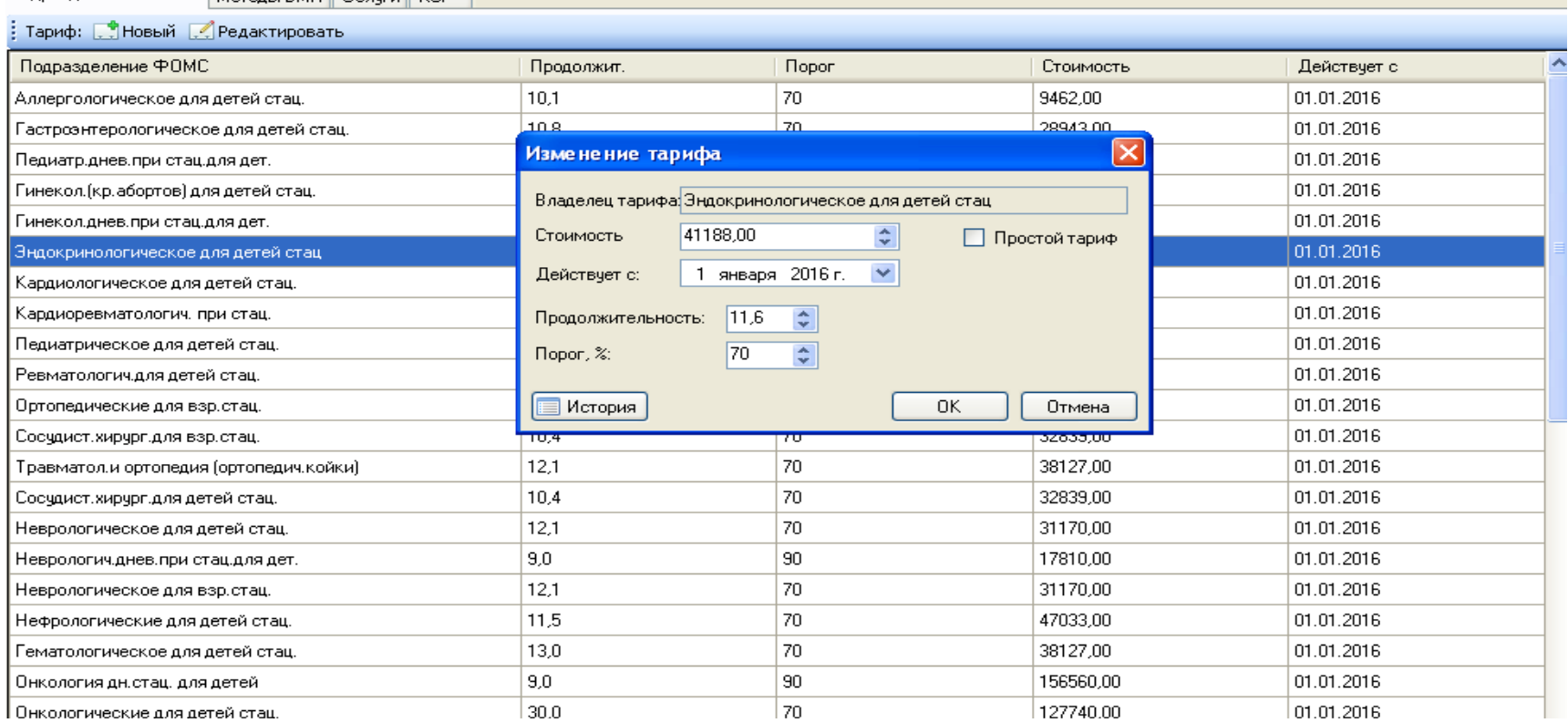

## Рис. 1

На Рис. 2 пример окна связывания профилей ФОМС с профилями подразделений ЛПУ

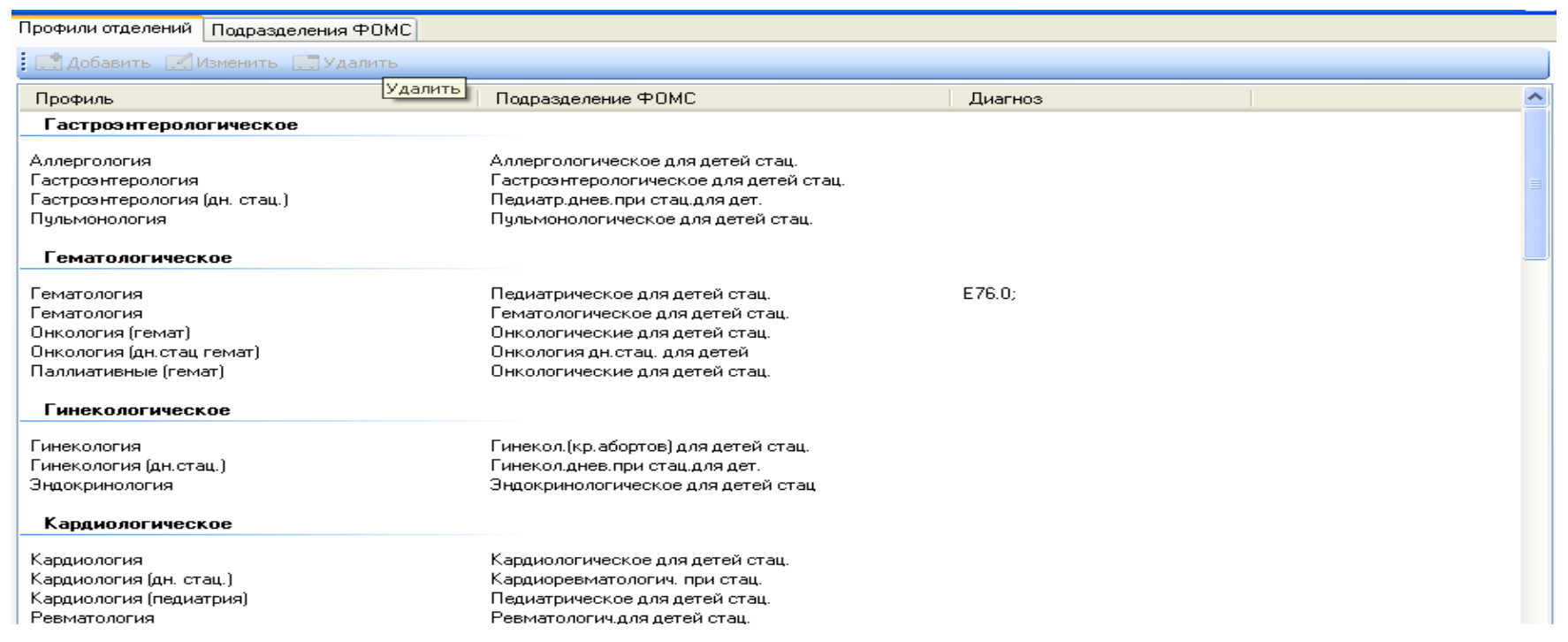

Рис. 2

Вся работа с реестром происходит в окне реестр, куда данные попадают **автоматически** после выписки врачом пациента. Окно реестр изображено на рис.3

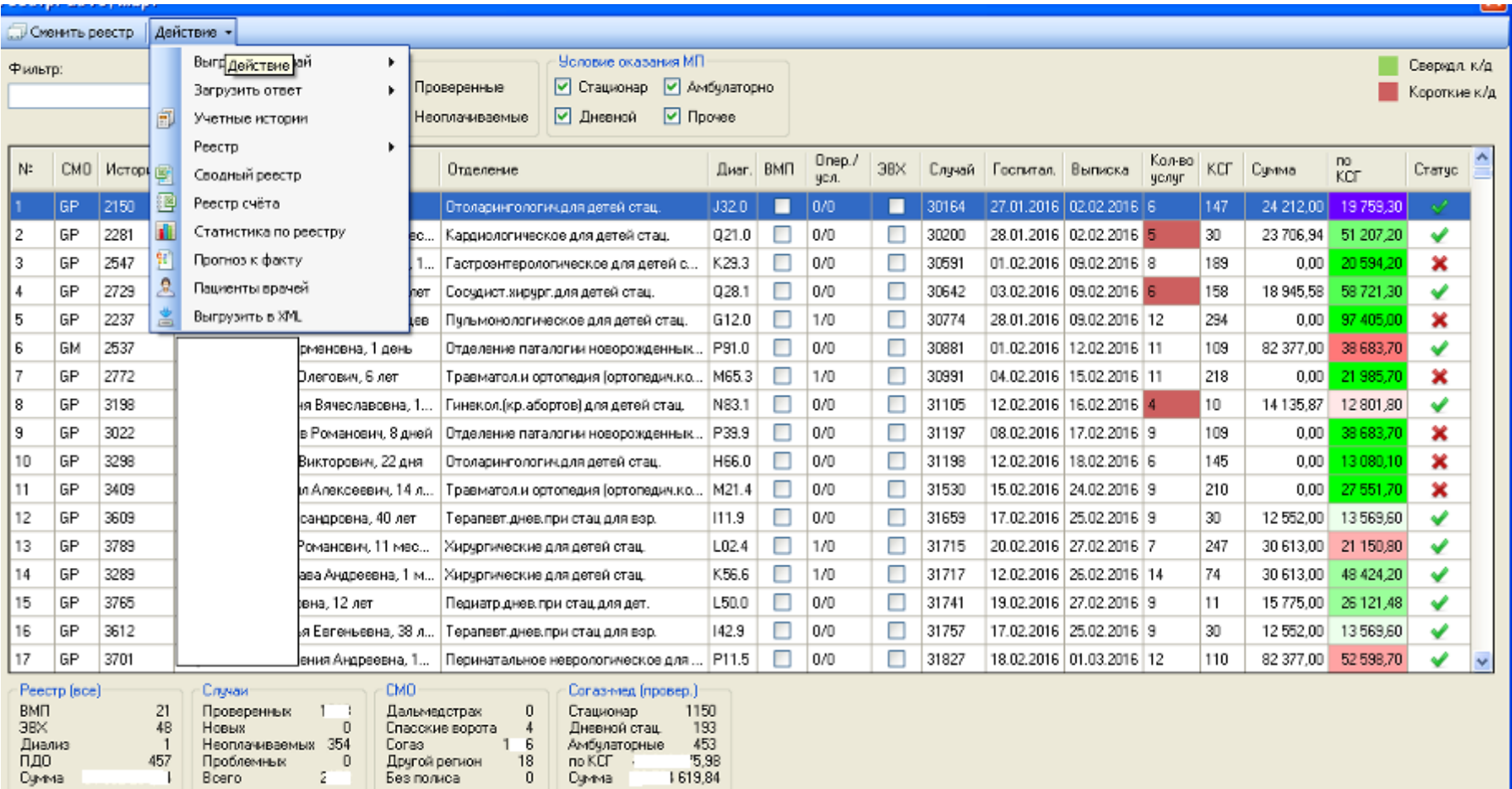

Рис. 3

На рис. 4 окно редактирования отдельного случая.

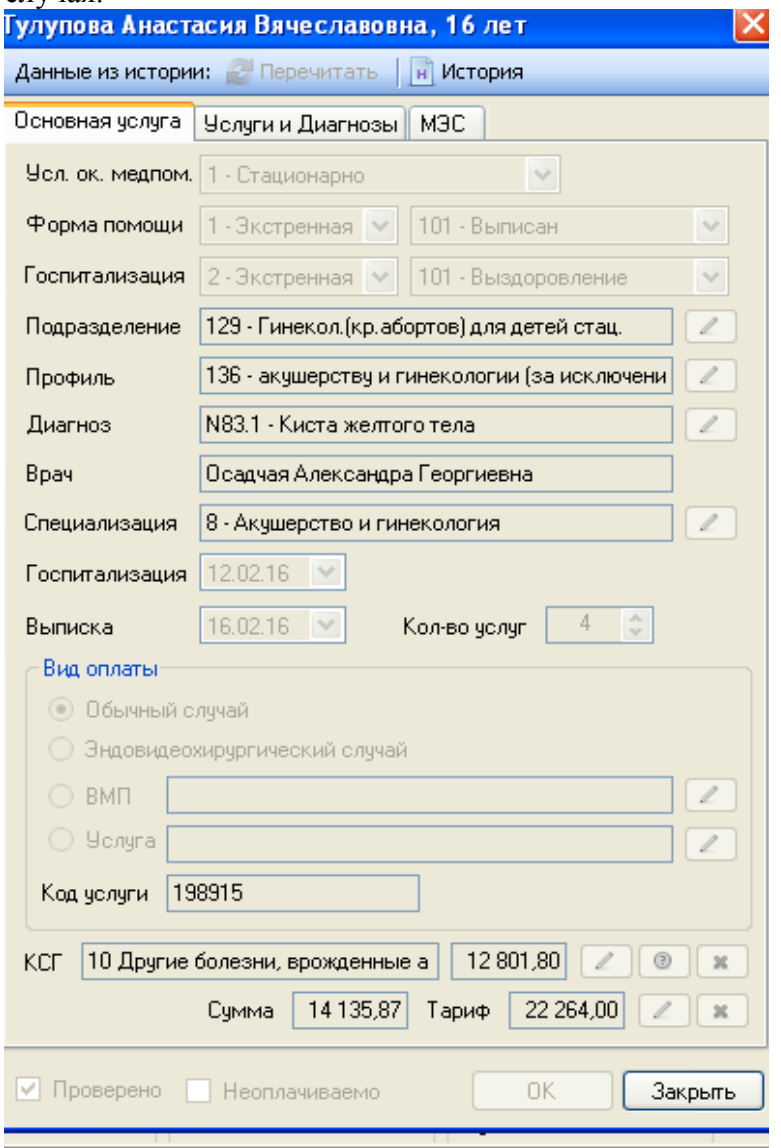

## Рис. 4

Также в системе есть помощник выбора правильной КСГ для врача и статотдела. Помощь по КСГ-услугам.